# *Highest Resolution Computer Monitor*

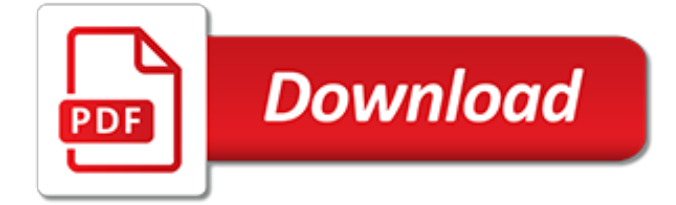

#### **Highest Resolution Computer Monitor**

The display resolution or display modes of a digital television, computer monitor or display device is the number of distinct pixels in each dimension that can be displayed. It can be an ambiguous term especially as the displayed resolution is controlled by different factors in cathode ray tube (CRT) displays, flat-panel displays (including liquid-crystal displays) and projection displays ...

#### **Display resolution - Wikipedia**

Your office's computer monitors may be running at resolutions that do not completely fill each screen. Widescreen monitors with maximum resolutions of 1,280 by 800 pixels, if set to run at  $1.024 \times ...$ 

## **How to Stretch a Screen to Fit Computer Monitor | Chron.com**

Various computer display standards or display modes have been used in the history of the personal computer.They are often a combination of aspect ratio (specified as width-to-height ratio), display resolution (specified as the width and height in pixels), color depth (measured in bits per pixel), and refresh rate (expressed in hertz).Associated with the screen resolution and refresh rate is a ...

## **Computer display standard - Wikipedia**

The USB2VGAE3 USB VGA Multi-Monitor External Video Adapter lets you add a high-resolution (1920x1200) external VGA output to your desktop or laptop computer, using an available USB 2.0 port.

## **USB to VGA External Video Card Multi Monitor Adapter ...**

Dear Admin, Thanks for an awesome tutorial. I am using windows computer and my office version is 2016. I have the following question please. " Is it possible to setup a Powerpoint slide resolution in windows computer that will work perfectly on Macbook Pro Retina Display?

#### **Best Resolution For PowerPoint Presentations ...**

Get the best deal for Computer Monitors from the largest online selection at eBay.com. Browse your favorite brands affordable prices free shipping on many items.

## **Computer Monitors for sale | eBay**

The USB2VGAE2 USB to VGA external video adapter is the perfect multi-monitor VGA solution for office applications and Internet browsing. The USB video adapter features a small form factor and enables a USB 2.0 port to be used with a VGA port.

## **USB VGA Adapter - Multi Monitor | High Resolution ...**

The second screen. You don't necessarily have to buy your second screen. If you've got an old monitor lying around the house, see if it can work with your laptop or desktop computer before getting ...

#### **Set up a second screen for your computer | Popular Science**

Dell has the latest Ultra HD 4K Monitors and UltraSharp with InfinityEdge in various sizes to choose from. Experience a quality and advanced display for your PC.

## **Computer Monitor | Dell United States**

, clicking Control Panel, and then, under Appearance and Personalization, clicking Adjust screen resolution.; Click the drop-down list next to Resolution.Check for the resolution marked (recommended).This is your LCD monitor's native resolution—usually the highest resolution your monitor can support.

## **Getting the best display on your monitor - Windows Help**

How to Fix Discoloration and Distortion on a Computer Screen Correct Washed Out, Distorted, or Messed Up Colors

## **How to Fix Discoloration and Distortion on a Computer Screen**

Dell has the latest Ultra HD 4K Monitors and UltraSharp with InfinityEdge in various sizes to choose from. Experience a quality and advanced display for your PC.

## **Computer Monitor | Dell United States**

How to Calibrate Your Monitor. This wikiHow teaches you how to calibrate a computer monitor to ensure that your color and light settings are correct. Monitor calibration is important when you use your monitor to create or edit visual...

## **How to Calibrate Your Monitor - wikiHow**

How to Check Your Screen Resolution. Your screen resolution is the number of pixels that your monitor displays. The number is generally expressed as Width x Height (e.g., 1920px x 1080px). More pixels usually means clearer text and images....

## **How to Check Your Screen Resolution - wikiHow**

Browse all of LG's innovative, state-of-the-art computer monitors, including: 5K monitors. Take it up a notch with the LG UltraFine monitor, boasting an immersive 27-inch display with 5120 x 2880 resolution and 218 ppi that lets you experience the beauty of a MacBook or MacBook Pro on a large 5K screen.

## **LG Monitors: Full Range of TV & Computer Monitors | LG USA**

Computer Monitors. Are you in the market for a new computer monitor, but you're not sure how to decide which one best suits your needs? Not to worry.

# **Computer Monitors - Sam's Club**

Galaxy Note9 Conclusions: A Record Setting Impressive Smartphone Display… The primary goal of this Display Technology Shoot-Out article series has always been to publicize and promote display excellence so that consumers, journalists and even manufacturers are aware of and appreciate the very best in displays and display technology. We point out which manufactures and display technologies ...

## **Galaxy Note9 OLED Display Technology Shoot-Out**

Recently I read about a study that showed productivity increased (up to 52% increase for certain tasks) when people used a larger monitor–up to 24 inches. After that productivity started dropping off again. Having used monitors 24 inches or larger for the past 3 years, I've learned a few things about getting the most from screen real estate.

## **Getting the Most from a Large Monitor - Productivity501**

Here are the best gaming monitors available today, ranging from inexpensive 60-144hz monitors to top-of-the-line 4K panels equipped with G-Sync or FreeSync.

## **Best Gaming Monitors of 2019 - 4K, 144Hz, G-Sync and FreeSync**

Computer Monitors Whether you're shopping for a 4K, Curved or QHD monitor from big brands like a Samsung, LG and Dell, or looking for a more affordable monitor, you can find it all at Kogan.com. Don't know where to start?A Curved monitor is great for the office or gaming, giving you increased field of view and seamless functionality.

[Intelligent Computer Techniques in Applied Electromagnetics Reprint](http://reginamiracle.com.hk/intelligent_computer_techniques_in_applied_electromagnetics_reprint.pdf), [Computer Network Intrusion Detection An](http://reginamiracle.com.hk/computer_network_intrusion_detection_an_integrated_approach_using_self_organizing_maps_and_fuzzy_cog.pdf) [Integrated Approach Using Self Organizing Maps and Fuzzy Cog,](http://reginamiracle.com.hk/computer_network_intrusion_detection_an_integrated_approach_using_self_organizing_maps_and_fuzzy_cog.pdf) [Computer Networks 16th Conference, CN,](http://reginamiracle.com.hk/computer_networks_16th_conference_cn_2009_wisla_poland_june_16_20_2009_proceedings.pdf) [2009, Wisla, Poland, June 16-20, 2009. Proceedings,](http://reginamiracle.com.hk/computer_networks_16th_conference_cn_2009_wisla_poland_june_16_20_2009_proceedings.pdf) ComputergestÄ1/4tzte Fertigungswirtschaft Die [Automatisierung fertigungswirtschaftlicher Planungs- und,](http://reginamiracle.com.hk/computergest_tzte_fertigungswirtschaft_die_automatisierung_fertigungswirtschaftlicher_planungs_und.pdf) [Applied Functional Analysis. Approximation Methods](http://reginamiracle.com.hk/applied_functional_analysis_approximation_methods_and_computers_applied_functional_analysis_appro.pdf) [and Computers Applied Functional Analysis, Appro](http://reginamiracle.com.hk/applied_functional_analysis_approximation_methods_and_computers_applied_functional_analysis_appro.pdf), [MMIXware A RISC Computer for the Third Millennium 1st](http://reginamiracle.com.hk/mmixware_a_risc_computer_for_the_third_millennium_1st_edition.pdf) [Edition,](http://reginamiracle.com.hk/mmixware_a_risc_computer_for_the_third_millennium_1st_edition.pdf) [Concrete Mathematics A Foundation for Computer Science](http://reginamiracle.com.hk/concrete_mathematics_a_foundation_for_computer_science.pdf), [Advances in Computers, Vol. 70,](http://reginamiracle.com.hk/advances_in_computers_vol_70.pdf) [Education](http://reginamiracle.com.hk/education_for_the_21st_century_impact_of_ict_and_digital_resources_ifip_19th_world_computer_congre.pdf) [for the 21st Century - Impact of ICT and Digital Resources IFIP 19th World Computer Congre](http://reginamiracle.com.hk/education_for_the_21st_century_impact_of_ict_and_digital_resources_ifip_19th_world_computer_congre.pdf), Computeranwendungen bei Wachstumsproblemen in Biologie und Medizin Einf $\tilde{A}/\tilde{A}$ hrung in die Theorie und exe, [Computer Forensics: Investigating Network Intrusions and Cyber Crime \(Ec-Council Press Series: Compu,](http://reginamiracle.com.hk/computer_forensics_investigating_network_intrusions_and_cyber_crime_ec_council_press_series_compu.pdf) [Advances in Noninvasive Electrocardiographic Monitoring Techniques 1st Edition, Reprint](http://reginamiracle.com.hk/advances_in_noninvasive_electrocardiographic_monitoring_techniques_1st_edition_reprint.pdf), [Alternative Methods of](http://reginamiracle.com.hk/alternative_methods_of_dispute_resolution.pdf) [Dispute Resolution](http://reginamiracle.com.hk/alternative_methods_of_dispute_resolution.pdf), [Easy Computer Basics, Windows 8 Edition,](http://reginamiracle.com.hk/easy_computer_basics_windows_8_edition.pdf) [Computer Simulations in Condensed Matter From](http://reginamiracle.com.hk/computer_simulations_in_condensed_matter_from_materials_to_chemical_biology_vol_1_1st_edition.pdf) [Materials to Chemical Biology, Vol. 1 1st Edition,](http://reginamiracle.com.hk/computer_simulations_in_condensed_matter_from_materials_to_chemical_biology_vol_1_1st_edition.pdf) [100 Computer Games to Play Before You Die,](http://reginamiracle.com.hk/100_computer_games_to_play_before_you_die.pdf) [The Whale and](http://reginamiracle.com.hk/the_whale_and_the_supercomputer_on_the_northern_front_of_climate_change.pdf) [the Supercomputer: On the Northern Front of Climate Change](http://reginamiracle.com.hk/the_whale_and_the_supercomputer_on_the_northern_front_of_climate_change.pdf), [Intelligent Computer Graphics 2011](http://reginamiracle.com.hk/intelligent_computer_graphics_2011.pdf), [Environmental Applications of Mechanics and Computer Science Proceedings of CISM 30th Anniversary Co,](http://reginamiracle.com.hk/environmental_applications_of_mechanics_and_computer_science_proceedings_of_cism_30th_anniversary_co.pdf) [Sensor Systems for Environmental Monitoring, Vol. 2 : Environmental Monitoring](http://reginamiracle.com.hk/sensor_systems_for_environmental_monitoring_vol_2_environmental_monitoring.pdf)